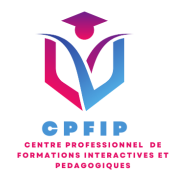

# Formation Microsoft Office Excel 2019 Perfectionnement

Version 03- Date de MAJ : 11/10/2022

Contact : Mr Gary Perez 0782501526

[Contact@cpfip.fr](mailto:Contact@cpfip.fr)

Objectifs de la formation :

Il s'agit d'une certification de compétences transversales, mobilisables dans diverses situations professionnelles et indispensables pour l'exercice de nombreux métiers et postes qui comportent des tâches en lien avec l'utilisation du tableur Excel.

Avec cette formation Excel 2019®, vous pourrez en 43 leçons :

• les fonctions de calculs avancées (fonction conditionnelle, fonction date et texte),

• la création de graphiques avancés,

• la manipulation des séries de données et saurez créer vos premières applications automatisées.

La certification a pour objectif d'attester que le candidat est en mesure de mobiliser ses compétences pour développer des tableaux et graphiques pour stocker, analyser, traiter, partager, diffuser des données essentiellement de type numérique dans un cadre professionnel.

Compétences visées :

- Transmettre et partager les tableaux réalisés ;
- Sur tout type de tableau :
- Optimiser la saisie des données ;
- -Intégrer des calculs et fonctions de calcul plus ou moins complexes ;
- -Améliorer la mise en forme des données ;
- -Améliorer la représentation graphique des données ;

-Imprimer les données entièrement ou en partie ;

- Sur des tableaux contenant de grandes listes de données :
- -Exploiter les fonctionnalités propres aux tableaux de données ;
- -Utiliser les tableaux croisés dynamiques (TCD).

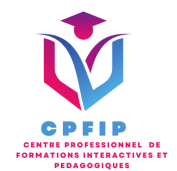

# **Méthodes pédagogiques, techniques et d'encadrement mobilisées et informations complémentaires**

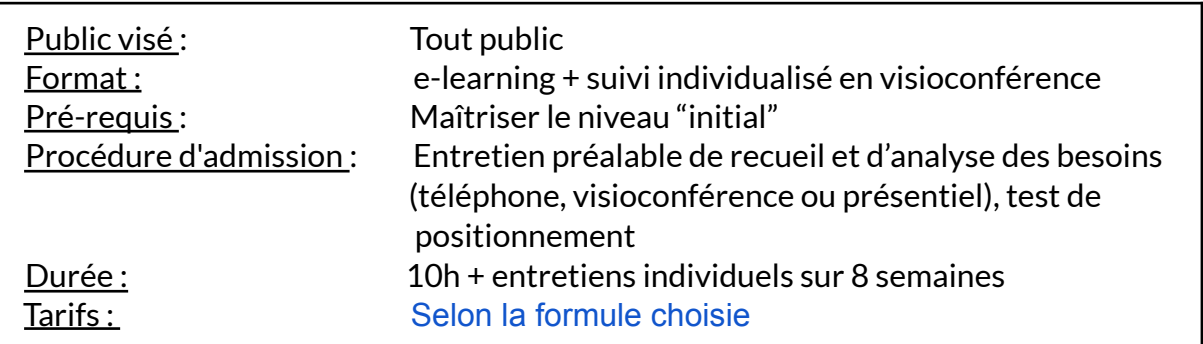

#### **PEDAGOGIE**

- Formation en ligne (e-learning) + suivi personnalisé en visioconférence,
- Apport théorique et séquences pédagogiques regroupées en différents modules,
- Cas pratiques,
- Questionnaire et exercices,
- Tests de contrôle de connaissances et validation des acquis à chaque
- étape de la formation,
- Accès individualisé à la plateforme e-learning grâce à 1 login et 1 mot de passe par apprenant (le temps d'accès dépend de la formule choisie). .

#### **MOYENS TECHNIQUES**

- Navigateur web : Edge, Chrome, Firefox, Safari
- Système d'exploitation : Mac ou PC, smartphone

• Logiciel de visioconférence laissé au choix du participant (nécessité de disposer d'une caméra et d'un micro, ainsi que d'une connexion internet suffisante: Il faudra un débit de connexion descendant de 2 Mb/s et un débit montant de 0,5 Mb/s)

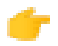

#### LES + DE LA FORMATION

- 9 Modules (43 leçons interactives)
- Exercices imprimables
- Exercices interactifs
- Ressources téléchargeables
- Passage de la certification ENI

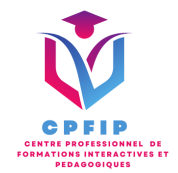

# ♿ **Accessibilité Handicap**

**Si vous présentez une situation nécessitant des aménagements spécifiques, merci de contacter CPFIP :** [Contact@cpfip.fr](mailto:Contact@cpfip.fr) ou 0782501526.

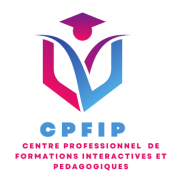

# **Programme détaillé de la formation**

- 1/ Utiliser des fonctions avancées
- Calculer les mensualités de prêt avec l'assistant
- Découvrir différentes fonctions avancées
- Maîtriser la Fonction logique : condition Si
- Maîtriser quelques autres fonctions
- Appliquer la fonction Somme si et Nombre si

2/ Savoir faire des mises en forme conditionnelle

- Appliquer une mise en forme conditionnelle
- Afficher les 10 nombres les plus grands
- Appliquer une mise en forme avec barres de données
- Appliquer une mise en forme avec icônes colorées
- Effacer une mise en forme conditionnelle
- Créer un damier

3/ Savoir faire de la saisie semi-automatique et de l'import de données • Recopier de données

- Recopier en incrémentant
- Importer des données

4/ Mettre en page et imprimer

- Mettre en page : orientation, marges...
- Répéter lignes et colonnes sur chaque page
- Créer En-tête et Pied de page
- Accéder autrement aux en-têtes et pieds de page
- Gérer les sauts de page
- Définir une zone d'impression

5/ Nommer des cellules et savoir les gérer

- Nommer et utiliser un nom de cellule dans une formule
- Gérer les noms de cellule
- Sélectionner une cellule à partir du nom
- Générer les noms en utilisant les libellés

6/ Gérer des feuilles et les liaisons entre feuilles

- Gestion des feuilles de calcul : nommer, déplacer...
- Colorer, masquer, dupliquer une feuille
- Référencer une cellule d'une autre feuille
- Grouper des feuilles pour des calculs plus rapides

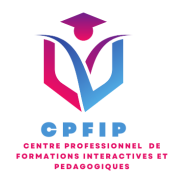

### 7/ Applications pratiques

- Calculez les commissions de vos vendeurs
- Des dates dans tous les formats
- Relevé de notes fonction SOMMEPROD
- Montant des intérêts Fonction INTPER

8/ Présenter les données en graphiques

- Généralités sur les graphiques
- Créer un graphique
- Modifier un graphique
- Ajouter des éléments à un graphique
- Mettre en forme un graphique
- Imprimer un graphique

9/ Manipuler des séries de données

- Utiliser des séries disjointes
- Ajouter/Supprimer une série à un graphique existant
- Modifier la couleur d'une série de données dans un graphique
- Courbes de tendance
- Forme dans une série